PROJETO PEDAGÓGICO DO CURSO DE FORMAÇÃO INICIAL E CONTINUADA OU QUALIFICAÇÃO PROFISSIONAL (FIC)

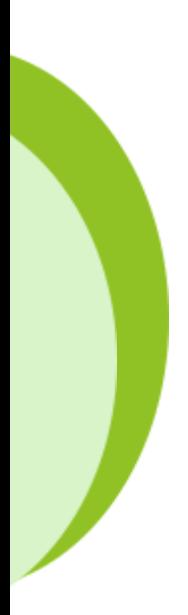

# **Informática Básica**

**Três Corações – MG**

**2023**

## **CURSO DE INFORMÁTICA BÁSICA**

**1. DADOS DA INSTITUIÇÃO**

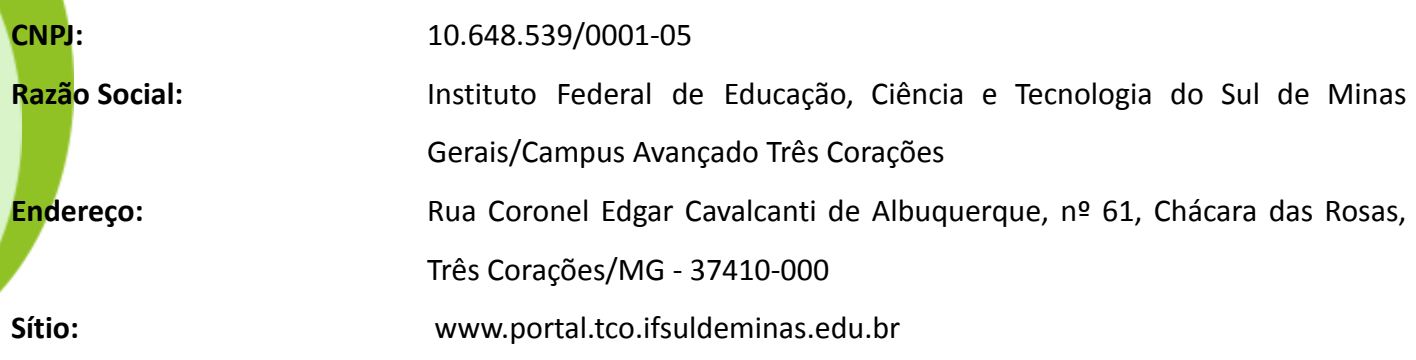

**2. DADOS GERAIS DO CURSO**

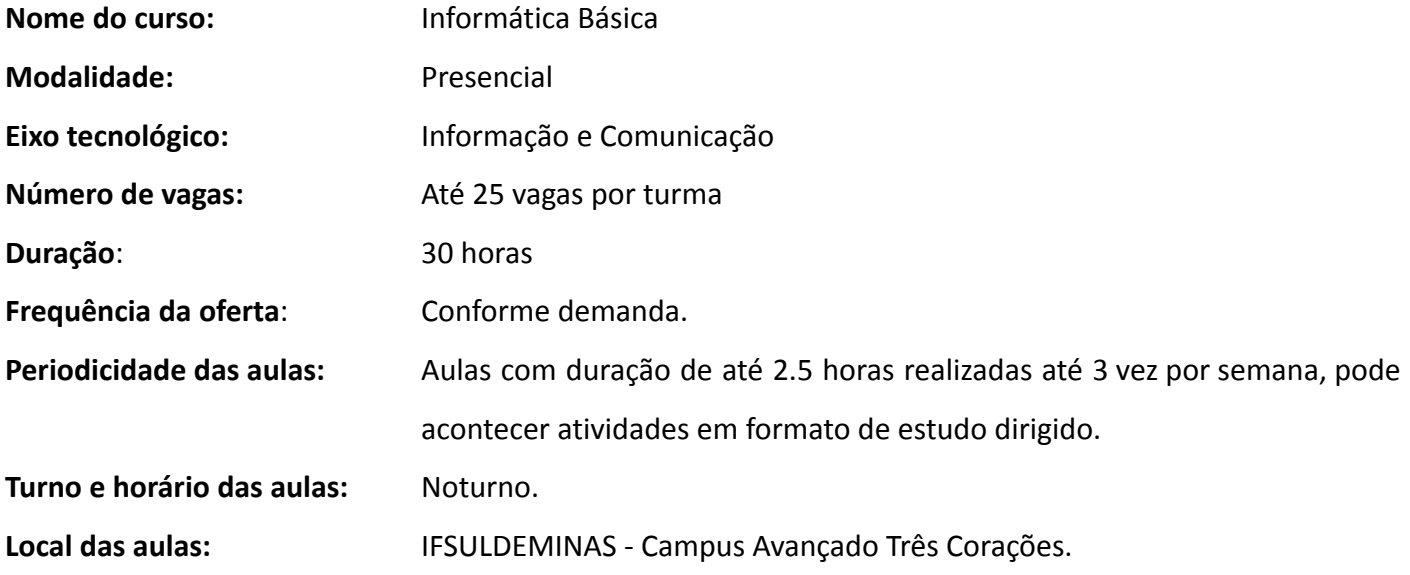

Obs.: A previsão de início e término do curso será apresentada no edital de abertura do curso.

#### **1. IDENTIFICAÇÃO DO CURSO**

O Curso de Informática Básica na modalidade presencial para promover a qualificação de pessoas da terceira idade, consubstancia-se em uma proposta curricular baseada nos fundamentos filosóficos da prática educativa progressista e transformadora, nas bases legais da educação profissional e tecnológica brasileira, explicitadas segundo o Art. 3º do Decreto 5.154/2004, que regulamenta o Cap. III da LDB, "Os cursos e programas de Formação Inicial e Continuada de trabalhadores, incluídos a capacitação, o aperfeiçoamento, a especialização e a atualização, em todos os níveis de escolaridade, poderão ser ofertados segundo itinerários formativos, objetivando o desenvolvimento de aptidões para a vida produtiva e social". O Art. 7º da Lei 11.892/2008 destaca que são objetivos dos Institutos Federais "...ministrar cursos de Formação Inicial e Continuada de trabalhadores, objetivando a capacitação, o aperfeiçoamento, a especialização e a atualização de profissionais, em todos os níveis de escolaridade, nas áreas da educação profissional e tecnológica".

Esse curso de Informática Básica aspira "uma formação que permita a mudança de perspectiva de vida por parte dos estudantes; a compreensão das relações que se estabelecem no mundo do qual ele faz parte; a ampliação de sua leitura de mundo e a participação efetiva nos processos sociais. " (BRASIL, 2009, p. 5). Dessa forma, almeja-se propiciar uma formação humana e integral em que o objetivo profissionalizante não tenha uma finalidade em si, ampliando-se a visão do mundo de trabalho e constituindo-se em uma possibilidade para a construção dos projetos de vida dos estudantes (FRIGOTTO, CIAVATTA e RAMOS, 2005).

O IFSULDEMINAS Campus Avançado Três Corações percebe a importância em qualificar profissionais nos diversos setores da sociedade. Para isto procura estabelecer uma rede profundamente vinculada à sociedade tricordiana e regional. Assim, optou-se por oferecer o curso de Informática Básica pela estreita relação com Câmara Sênior de Três Corações e a possibilidade de qualificar pessoas da terceira idade, criando e/ou aumentando as possibilidades de reinserção destes no mundo do trabalho. A Câmara Sênior incentiva e oportuniza várias ações de qualificação de pessoas ao cotidiano laboral, assim a oferta do curso pode ser uma oportunidade para novas perspectivas.

Esse documento apresenta, portanto, os pressupostos teóricos, metodológicos e didático-pedagógicos estruturantes da proposta do curso em consonância com o Projeto Político-Pedagógico do IFSULDEMINAS. Em todos os elementos estarão explicitados princípios, categorias e

conceitos que materializarão o processo de ensino e de aprendizagem destinados a todos os envolvidos nessas práxis pedagógicas.

### **2 - JUSTIFICATIVA**

Em seu aspecto global, a formação inicial e continuada para qualificação profissional é concebida como uma oferta educativa – específica da educação profissional e tecnológica – que favorece a qualificação, a requalificação e o desenvolvimento profissional de trabalhadores nos mais variados níveis de escolaridade e de formação. Centra-se em ações pedagógicas, de natureza teórico-prática, planejadas para atender a demandas sócio educacionais de formação e de qualificação profissional. Nesse sentido, consolida-se em iniciativas que visam formar, qualificar, requalificar e possibilitar tanto atualização quanto aperfeiçoamento profissional a cidadãos em atividade produtiva ou não. Contempla-se, ainda, no rol dessas iniciativas, trazer de volta, ao ambiente formativo, pessoas que foram excluídas dos processos educativos formais e que necessitam dessa ação educativa para dar continuidade aos estudos.

Ancorada no conceito de politécnica e na perspectiva crítico-emancipatória, a formação inicial e continuada para qualificação profissional, ao se estabelecer no entrecruzamento dos eixos sociedade, cultura, trabalho, educação e cidadania, compromete-se com a elevação da escolaridade, sintonizando formação humana e formação profissional, com vistas à aquisição de conhecimentos científicos, técnicos, tecnológicos e ético-políticos, propícios ao desenvolvimento integral do sujeito.

Nesse sentido, o IFSULDEMINAS Campus Avançado de Três Corações, ampliou sua atuação em diferentes municípios do sul do estado de Minas Gerais, com a oferta de cursos em diferentes áreas profissionais, conforme as necessidades locais.

Este curso visa fornecer uma qualificação profissional, propondo-se, a qualificar pessoas da terceira idade para a utilização de computadores: conhecimentos básicos, editores de texto, internet e email. Contribuindo para a elevação da qualidade dos serviços prestados à sociedade, através de um processo de apropriação e de produção de conhecimentos científicos e tecnológicos, capaz de contribuir com a formação humana integral e com o desenvolvimento socioeconômico da região articulado aos processos de democratização e justiça social.

#### **3. OBJETIVOS**

#### 3.1. OBJETIVO GERAL

O curso de qualificação profissional em Informática Básica, na modalidade presencial, tem como objetivo geral qualificar os egressos para o uso básico de computadores e internet, considerando a formação técnica, humana e empreendedora como princípios norteadores para o aprimoramento profissional e a educação como instrumento de promoção social e desenvolvimento local.

3.2. OBJETIVOS ESPECÍFICOS

- Conhecer o computador e seus componentes.
- Trabalhar com o sistema operacional Windows.
- Utilizar editores de texto.
- Navegar pela internet.
- Criar, enviar, responder, encaminhar e-mails.
- Conhecer redes sociais, seus benefícios e riscos.

**4. REQUISITOS DE SELEÇÃO <sup>E</sup> PÚBLICO ALVO**

O curso de qualificação profissional em Informática Básica será direcionado a pessoas da terceira idade (acima de 60 anos completos), conforme definido pela Câmara Sênior de Três Corações.

**5. ORGANIZAÇÃO CURRICULAR**

O curso de qualificação profissional em Informática Básica será realizado em 30 horas, buscando maximizar as práticas em laboratório, permitindo aos estudantes a construção do conhecimento. A matriz curricular pode ser observada na tabela a seguir:

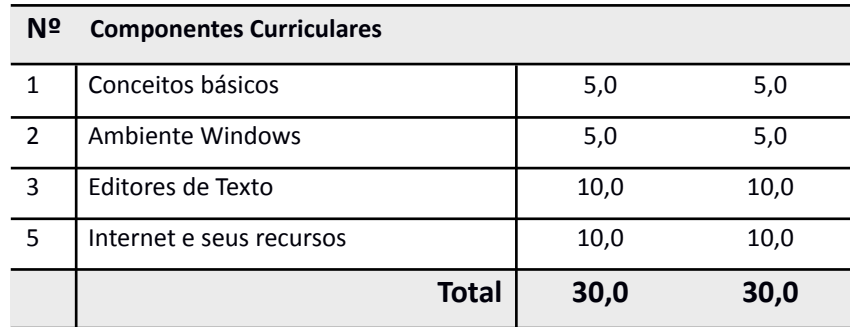

**6. EMENTÁRIO**

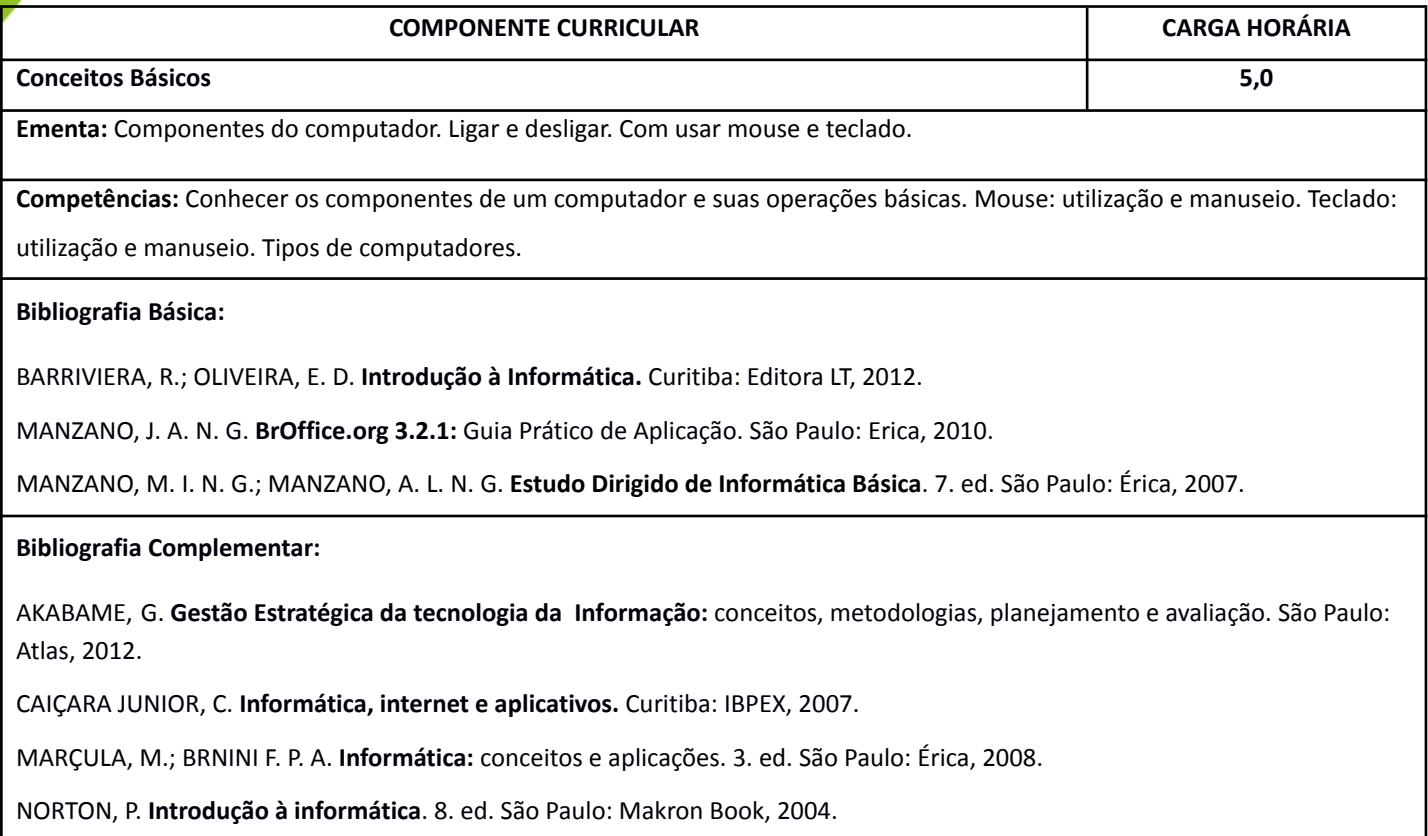

CASTRO VELLOSO, F. de. **Informática**: Conceitos Básicos. 8. ed. Elsevier, 2011.

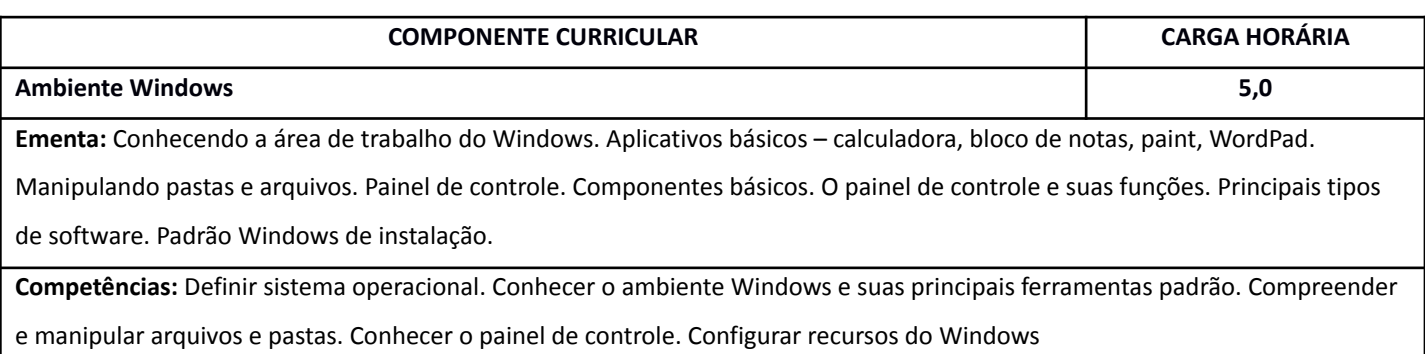

#### **Bibliografia Básica:**

BARRIVIERA, R.; OLIVEIRA, E. D. **Introdução à Informática.** Curitiba: Editora LT, 2012.

MANZANO, J. A. N. G. **BrOffice.org 3.2.1:** Guia Prático de Aplicação. São Paulo: Erica, 2010.

MANZANO, M. I. N. G.; MANZANO, A. L. N. G. **Estudo Dirigido de Informática Básica**. 7. ed. São Paulo: Érica, 2007.

#### **Bibliografia Complementar:**

AKABAME, G. **Gestão Estratégica da tecnologia da Informação:** conceitos, metodologias, planejamento e avaliação. São Paulo: Atlas, 2012.

CAIÇARA JUNIOR, C. **Informática, internet e aplicativos.** Curitiba: IBPEX, 2007.

MARÇULA, M.; BRNINI F. P. A. **Informática:** conceitos e aplicações. 3. ed. São Paulo: Érica, 2008.

NORTON, P. **Introdução à informática**. 8. ed. São Paulo: Makron Book, 2004.

CASTRO VELLOSO, F. de. **Informática**: Conceitos Básicos. 8. ed. Elsevier, 2011.

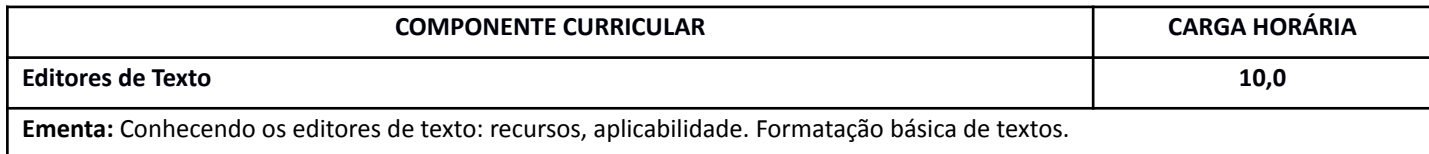

**Competências:** Conhecer ferramentas de edição de texto. Trabalhar com o WordPad: digitando e formatando texto. Salvar, recuperar e editar arquivos de texto. Trabalhar com o Libre Office Writer: digitando e formatando texto. Salvar, recuperar e editar arquivos de texto.

#### **Bibliografia Básica:**

BARRIVIERA, R.; OLIVEIRA, E. D. **Introdução à Informática.** Curitiba: Editora LT, 2012.

MANZANO, J. A. N. G. **BrOffice.org 3.2.1:** Guia Prático de Aplicação. São Paulo: Erica, 2010.

MANZANO, M. I. N. G.; MANZANO, A. L. N. G. **Estudo Dirigido de Informática Básica**. 7. ed. São Paulo: Érica, 2007.

#### **Bibliografia Complementar:**

AKABAME, G. **Gestão Estratégica da tecnologia da Informação:** conceitos, metodologias, planejamento e avaliação. São Paulo: Atlas, 2012.

CAIÇARA JUNIOR, C. **Informática, internet e aplicativos.** Curitiba: IBPEX, 2007.

MARÇULA, M.; BRNINI F. P. A. **Informática:** conceitos e aplicações. 3. ed. São Paulo: Érica, 2008.

NORTON, P. **Introdução à informática**. 8. ed. São Paulo: Makron Book, 2004.

CASTRO VELLOSO, F. de. **Informática**: Conceitos Básicos. 8. ed. Elsevier, 2011.

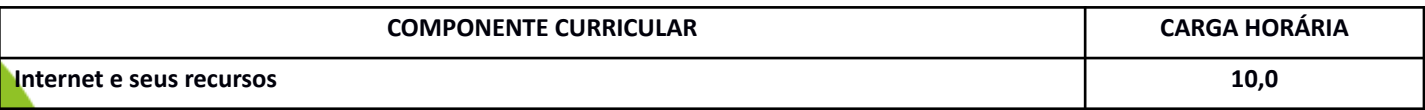

**Ementa:** O que é internet? O uso do browser e seus recursos. Ferramentas de pesquisa e portais de notícia. Conhecendo as principais redes sociais da atualidade. Utilizando o e-mail. Conhecendo webmails gratuitos. Criação de conta, envio, anexo e controle de e-mails.

**Competências:** Definir o que é internet e os recursos para acessá-la. Conhecer os principais navegadores (browsers) e suas características. Navegar por sites de busca, portais de notícia e informações. Definir redes sociais e sua utilização no mundo contemporâneo. Conhecer as formas de acesso, uso e integração. Cuidados em redes sociais. Definir e-mail e sua utilização no mundo contemporâneo. Conhecer ferramentas gratuitas de webmail: criar conta, acessar, enviar e receber mensagens. Cuidados com o uso de e-mails.

#### **Bibliografia Básica:**

BARRIVIERA, R.; OLIVEIRA, E. D. **Introdução à Informática.** Curitiba: Editora LT, 2012.

MANZANO, J. A. N. G. **BrOffice.org 3.2.1:** Guia Prático de Aplicação. São Paulo: Erica, 2010.

MANZANO, M. I. N. G.; MANZANO, A. L. N. G. **Estudo Dirigido de Informática Básica**. 7. ed. São Paulo: Érica, 2007.

#### **Bibliografia Complementar:**

AKABAME, G. **Gestão Estratégica da tecnologia da Informação:** conceitos, metodologias, planejamento e avaliação. São Paulo: Atlas, 2012.

CAIÇARA JUNIOR, C. **Informática, internet e aplicativos.** Curitiba: IBPEX, 2007.

MARÇULA, M.; BRNINI F. P. A. **Informática:** conceitos e aplicações. 3. ed. São Paulo: Érica, 2008.

NORTON, P. **Introdução à informática**. 8. ed. São Paulo: Makron Book, 2004.

CASTRO VELLOSO, F. de. **Informática**: Conceitos Básicos. 8. ed. Elsevier, 2011.

**7. CORPO DOCENTE**

O curso será ministrado por instrutores selecionados no Campus Avançado Três Corações e Câmara Sênior, não gerando nenhum vínculo empregatício ou direito a remuneração.

**8. CRITÉRIOS DE AVALIAÇÃO DO PROCESSO DE APRENDIZAGEM**

A avaliação do curso será feita de maneira contínua e permanente no ambiente escolar. Os procedimentos de avaliação do curso serão realizados e definidos em comum acordo entre a coordenação, professores e a orientação dos cursos.

Toda atividade desenvolvida em aula será avaliada, assim como o envolvimento e a participação dos alunos. Poderão ser utilizados, como recursos adicionais para a avaliação dos estudantes, os seguintes instrumentos: (i) Atividades práticas em sala ou orientadas; (ii) Atividades em grupo e individuais; (iii) avaliações; (iv) seminários; (v) rodas de debate; (vi) elaboração e desenvolvimento de projetos, (vii) estudos dirigidos, (viii) visitas técnicas. Há de se ressaltar o caráter permanente e sistemático do processo de avaliação considerando as singularidades dos sujeitos envolvidos no processo educacional, o que contribui para a aprendizagem de pessoas com aptidões e necessidades específicas.

**9. CERTIFICADOS <sup>E</sup> DIPLOMAS**

Fará jus ao certificado de qualificação profissional em Informática Básica, o discente que concluir o curso com frequência igual ou superior a 75% da carga horária presencial proposta e aproveitamento mínimo de 60% nas atividades avaliativas desenvolvidas ao longo do curso.

**FONTES CONSULTADAS**

BRASIL. Lei nº 9.394, de 20 de dezembro de 1996. **Lei de Diretrizes e Bases da Educação Nacional.** Diário Oficial da República Federativa do Brasil, Brasília, DF, 23 de dezembro de 1996, Seção 1, p. 27.833.

\_\_\_\_\_\_. **Guia PRONATEC de Formação Inicial e Continuada 2013**. Portaria MEC nº 899, de 20 de setembro de 2013, 3. ed., 2013. Disponível em: <<http://pronatec.mec.gov.br/fic/>>.

#### **Sites:**

<http://www.mec.gov.br/>

http://www.ifsuldeminas.edu.br